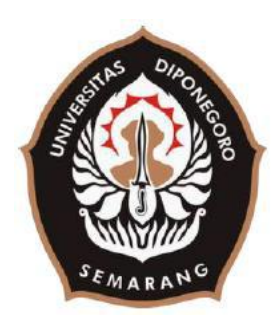

# <span id="page-0-0"></span>**UNIVERSITAS DIPONEGORO**

**Desain dan Implementasi Aplikasi Pemungutan Suara Elektronik Pemilihan Ketua Himpunan Mahasiswa Teknik Komputer Universitas Diponegoro Berbasis Web**

# **TUGAS AKHIR**

**Diajukan sebagai salah satu syarat untuk memperoleh gelar Sarjana Teknik**

# **BRYAN MONANG WIENER SAMOSIR 21120113140106**

# **FAKULTAS TEKNIK DEPARTEMEN TEKNIK KOMPUTER**

**SEMARANG OKTOBER 2020**

### **HALAMAN PENGESAHAN**

<span id="page-1-0"></span>Tugas Akhir ini diajukan oleh :

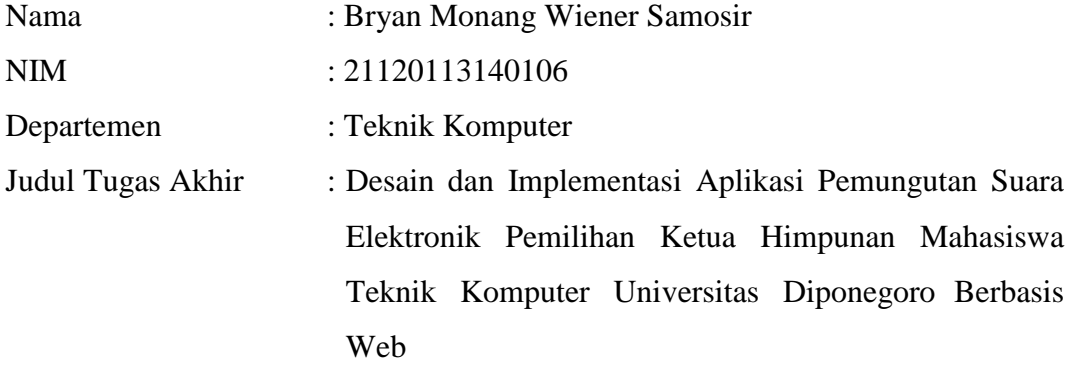

Telah berhasil dipertahankan di hadapan Tim Penguji dan diterima sebagai bagian persyaratan yang diperlukan untuk memperoleh gelar Sarjana Teknik pada Departemen Teknik Komputer, Fakultas Teknik, Universitas Diponegoro.

## **TIM PENGUJI**

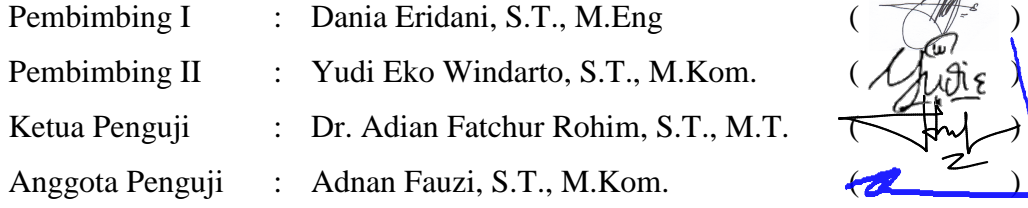

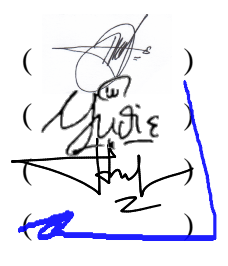

Semarang, 5 Oktober 2020 Ketua Departemen Teknik Komputer

Dr. R. Rizal Isnanto, S.T., M.M., M.T. NIP. 197007272000121001

## <span id="page-2-0"></span>**HALAMAN PERNYATAAN ORISINALITAS**

# **Tugas Akhir ini adalah hasil karya saya sendiri, dan semua sumber baik yang dikutip maupun yang dirujuk telah saya nyatakan dengan benar.**

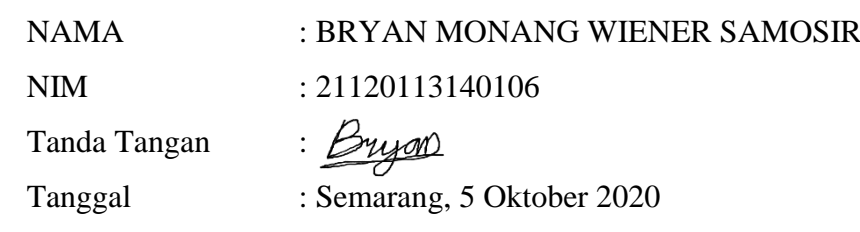

# <span id="page-3-0"></span>**HALAMAN PERNYATAAN PERSETUJUAN PUBLIKASI TUGAS AKHIR UNTUK KEPENTINGAN AKADEMIS**

Sebagai civitas akademika Universitas Diponegoro, saya yang bertanda tangan di bawah ini :

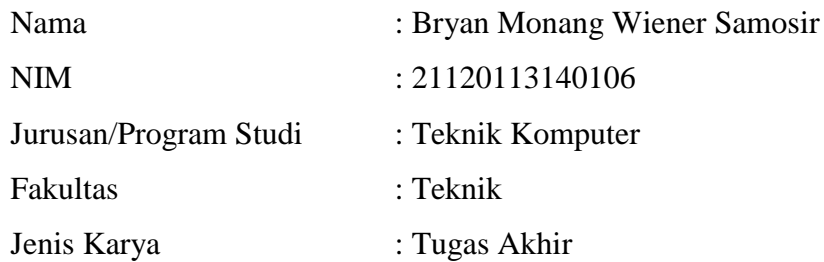

demi pengembangan ilmu pengetahuan, menyetujui untuk memberikan kepada Universitas Diponegoro **Hak Bebas Royalti Noneksklusif** (*Non-exclusive Royalty Free Right*) atas karya ilmiah saya yang berjudul :

**Desain dan Implementasi Aplikasi Pemungutan Suara Elektronik Pemilihan Ketua Himpunan Mahasiswa Teknik Komputer Universitas Diponegoro Berbasis Web**

beserta perangkat yang ada ( jika diperlukan ). Dengan Hak Bebas Royalti/Noneksklusif ini Universitas Diponegoro berhak menyimpan, mengalihmedia/formatkan, mengelola dalam bentuk pangkalan data (*database*), merawat dan memublikasikan tugas akhir saya selama tetap mencantumkan nama saya sebagai penulis/pencipta dan sebagai pemilik Hak Cipta.

Demikian pernyataan ini saya buat dengan sebenarnya.

Dibuat di : Semarang Pada Tanggal : 5 Oktober 2020

Yang menyatakan

syycon

( Bryan Monang Wiener Samosir )

#### **KATA PENGANTAR**

<span id="page-4-0"></span>Puji syukur ke hadirat Tuhan Yesus Kristus yang telah melimpahkan rahmat dan anugerah-Nya sehingga penulis dapat menyelesaikan laporan Tugas Akhir yang berjudul "Desain dan Implementasi Aplikasi Pemungutan Suara Elektronik Pemilihan Ketua Himpunan Mahasiswa Teknik Komputer Universitas Diponegoro Berbasis Web".

Dalam penyusunan laporan Tugas Akhir ini penulis banyak mendapatkan bimbingan, dorongan dan bantuan dari berbagai pihak. Oleh karena itu, melalui kesempatan ini penulis menyampaikan ucapan terima kasih kepada :

- 1. Bapak Dr. R. Rizal Isnanto, S.T., M.M., M.T. dan Bapak Agung Budi Prasetijo, S.T., M.I.T., Ph.D. selaku ketua dan sekretaris Departemen Teknik Komputer Fakultas Teknik Universitas Diponegoro yang telah memberi motivasi besar dan kuat kepada Penulis untuk menempuh kelulusan.
- 2. Ibu Dania Eridani, S.T., M.Eng dan Bapak Yudi Eko Windarto, S.T., M.Kom selaku dosen pembimbing I dan II yang telah memberikan petunjuk serta bimbingan serta pertolongan kepada Penulis dalam pembuatan Tugas Akhir serta perbaikannya.
- 3. Bapak Eko Didik Widianto, S.T., M.T. selaku dosen wali yang telah memberikan petunjuk selama menjadi mahasiswa Teknik Komputer angkatan 2013.
- 4. Ibu Ike Pertiwi Windasari, S.T., M.T. selaku koordinator Tugas Akhir yang telah membantu kelancaran Tugas Akhir ini.
- 5. Segenap bapak/ibu dosen dan tenaga kependidikan yang telah membantu adminisrasi akademik Penulis.
- 6. Kedua orang tua tercinta yang sudah merawat dan membesarkan Penulis sampai sekarang dan memberi dukungan finansial untuk perkuliahan Penulis.
- 7. Rekan-rekan Teknik Komputer angkatan 2013 yang membantu perkuliahan Penulis.
- 8. Himpunan Mahasiswa Teknik Komputer Universitas Diponegoro yang memberikan izin akses data pemilihan kepada Penulis.
- 9. Mochammad Arief Pradono, Nur Hasan Najibullah, Hasan Asyrofi, Ammar Fadhil Ahmad, Zainul Mutaqin, Wahyu Liga Saputra, Muhammad Adib, Luqman Setyo Nugroho, Muhammad Rizky Alfani, Yoga Pratama, dan Akhmad Arief Widodo yang telah membantu Penulis dalam pengerjaan aplikasi ini.
- 10. Semua pihak yang tidak dapat Penulis sebutkan satu persatu dan telah membantu selama ini.

Kiranya Tuhan Yesus Kristus memberikan karunia dan kesehatan yang sedalam-dalamnya kepada Bapak, Ibu, Saudara, dan Saudari atas kebaikan yang telah diberikan kepada penulis. Di samping itu, penulis mengucapkan puji syukur atas terselesaikannya skripsi ini.

Penulis menyadari bahwa masih banyak kekurangan dalam penyusunan laporan ini. Maka dari itu, penulis mengharapkan kritik dan saran yang membangun untuk memperbaiki laporan ini. Semoga laporan ini dapat memberikan manfaat bagi Penulis maupun bagi mahasiswa-mahasiswi Teknik Komputer Universitas Diponegoro.

> Semarang, 5 Oktober 2020 Penulis

Brycon

Bryan Monang Wiener Samosir NIM. 21120113140106

## **DAFTAR ISI**

<span id="page-6-0"></span>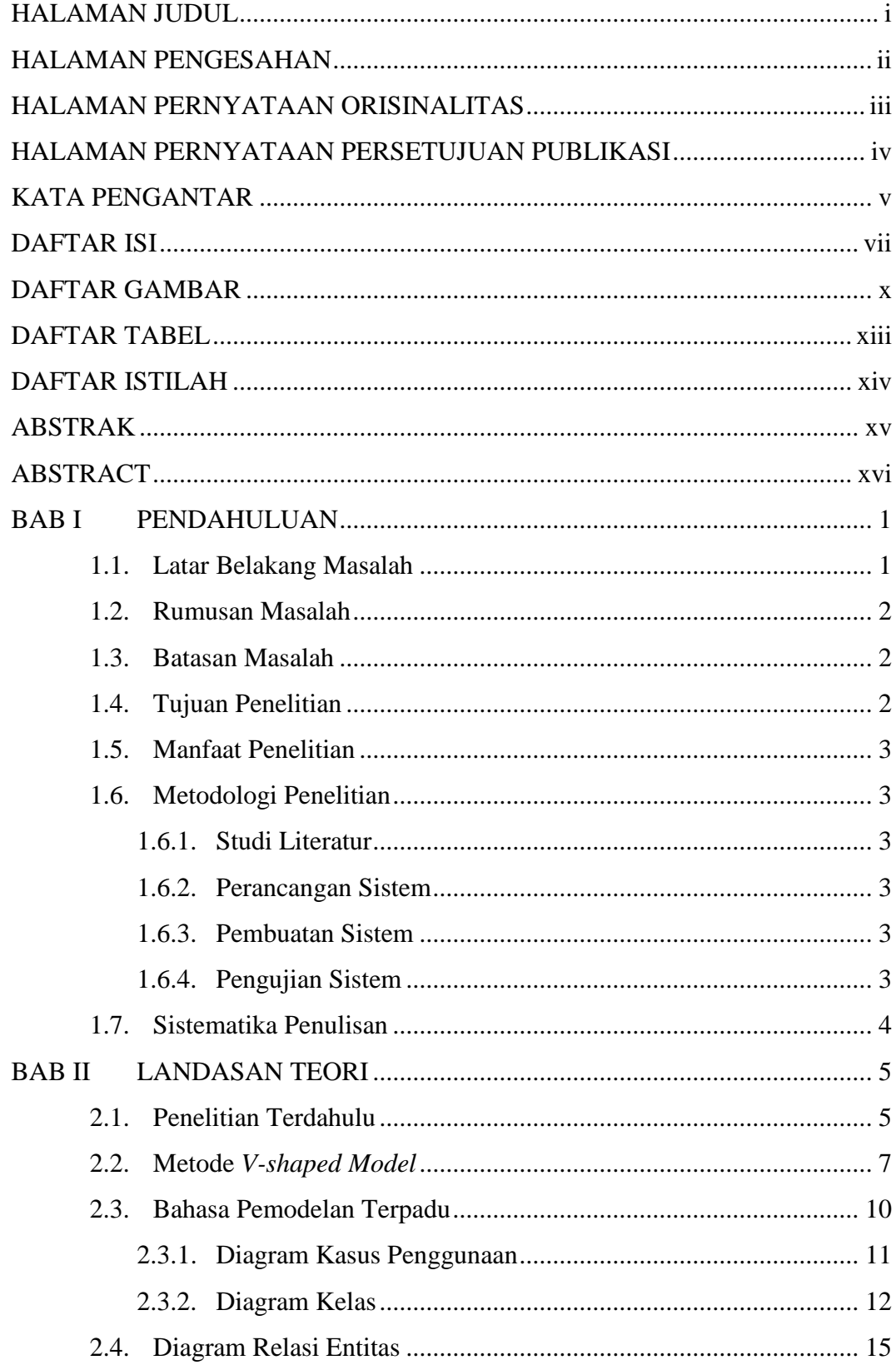

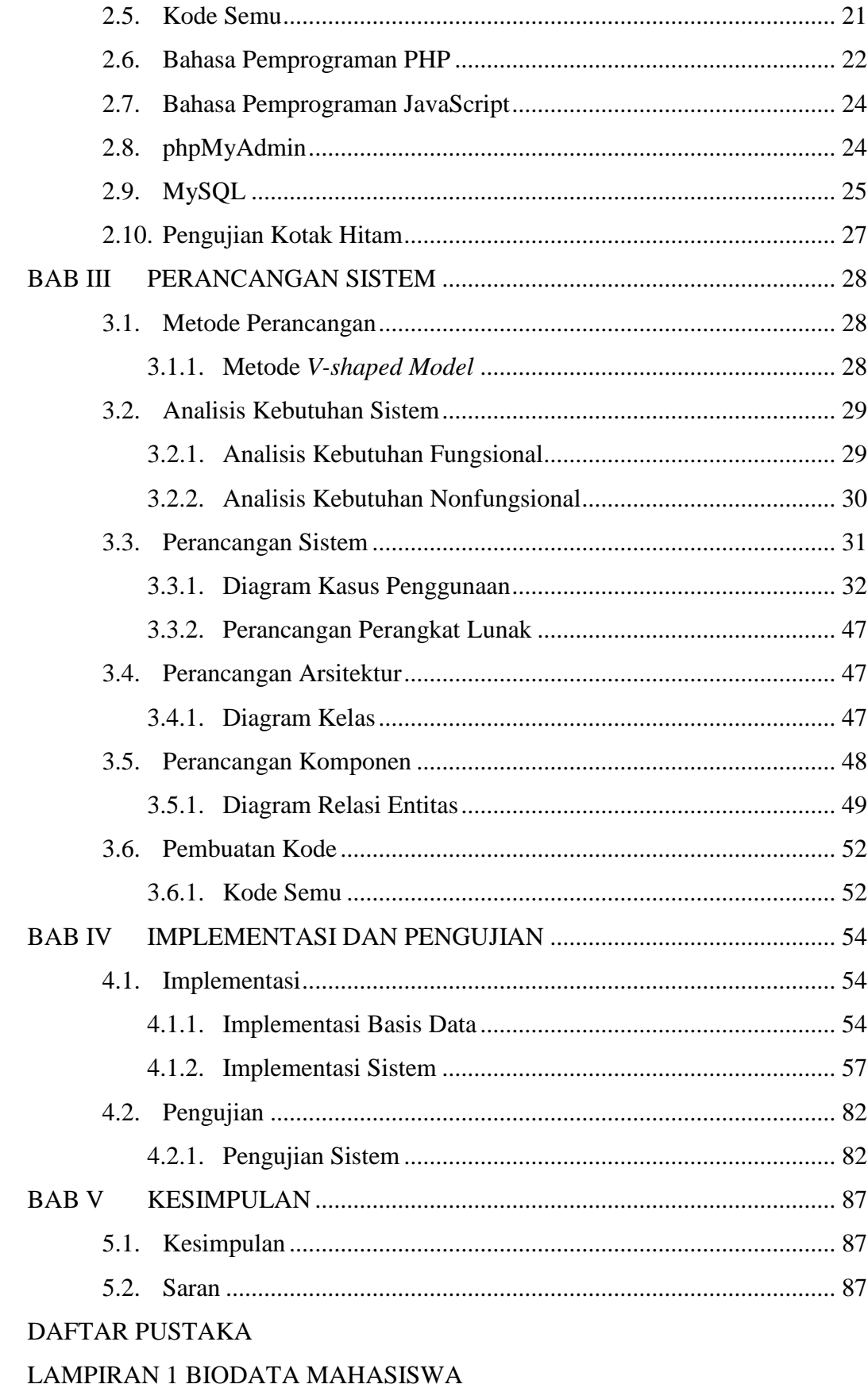

# LAMPIRAN 2 MAKALAH TUGAS AKHIR

## **DAFTAR GAMBAR**

<span id="page-9-0"></span>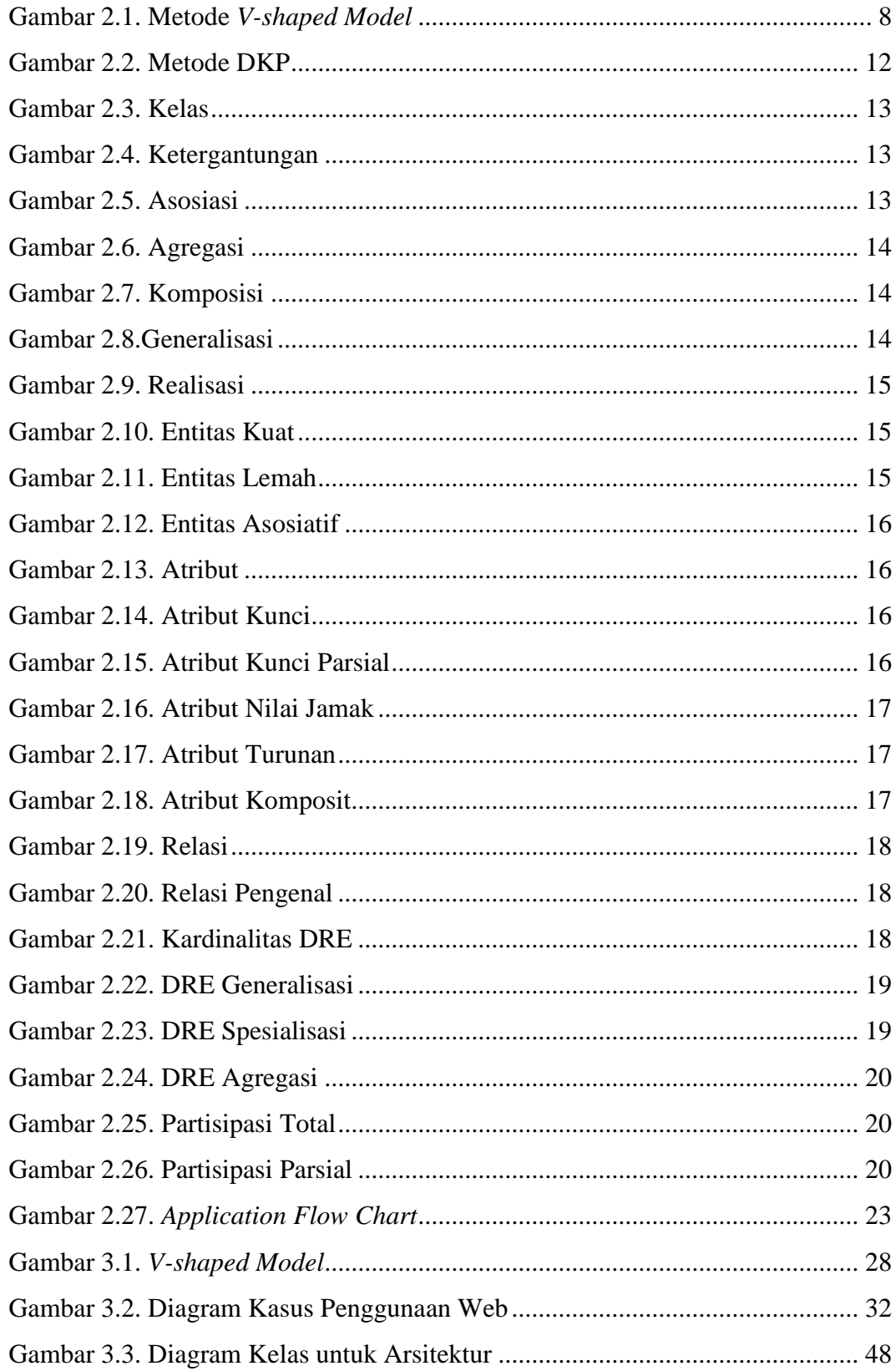

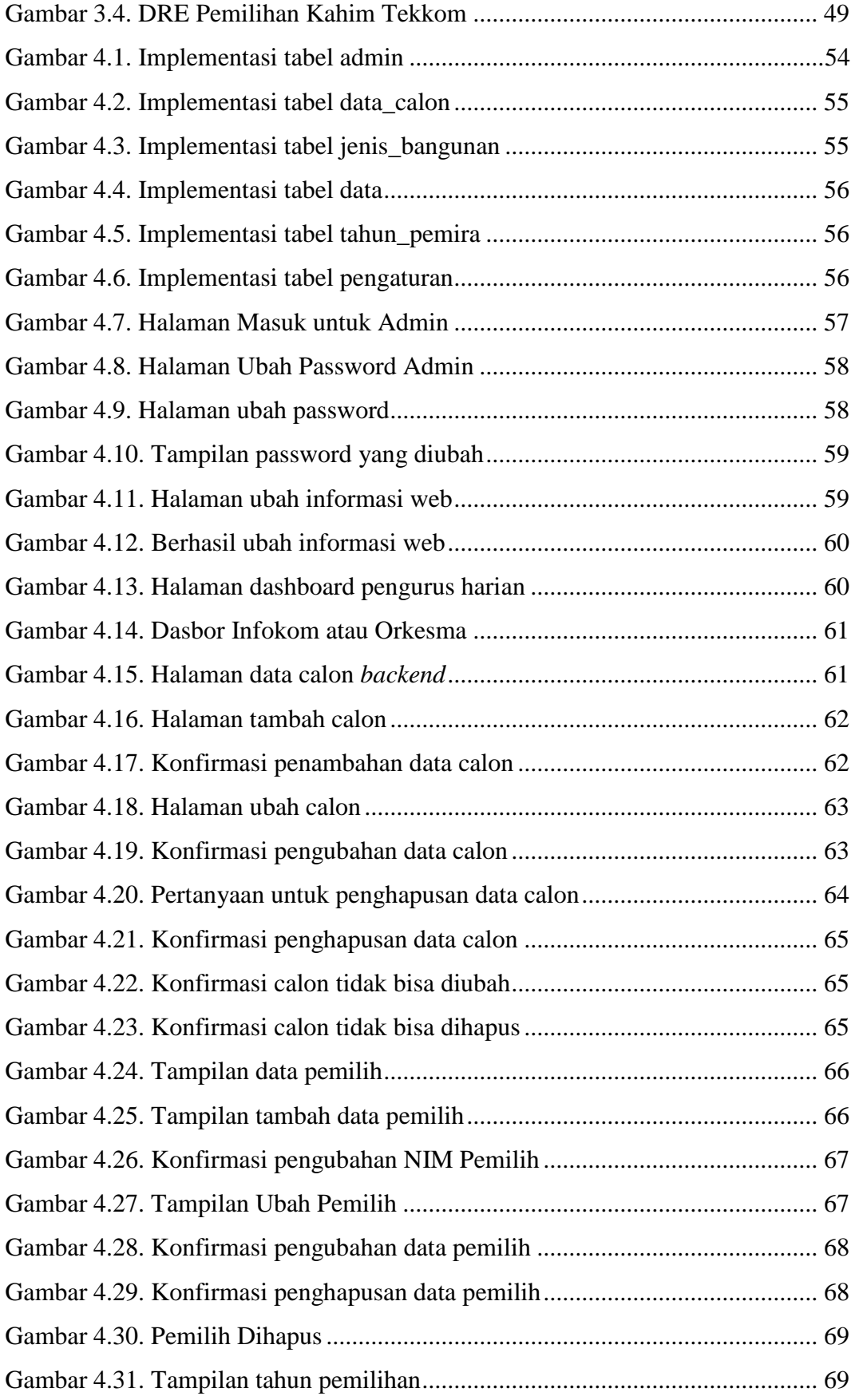

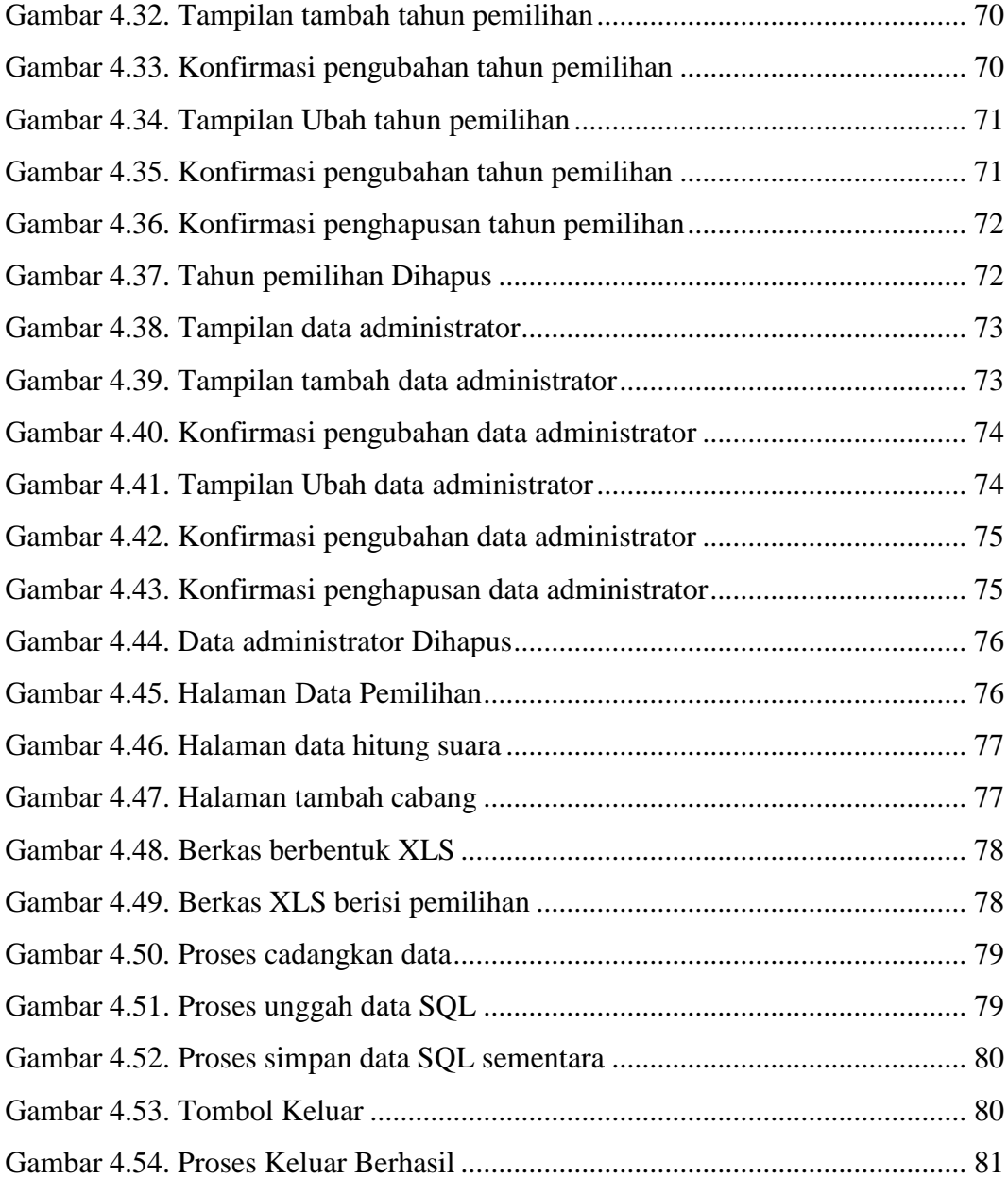

## **DAFTAR TABEL**

<span id="page-12-0"></span>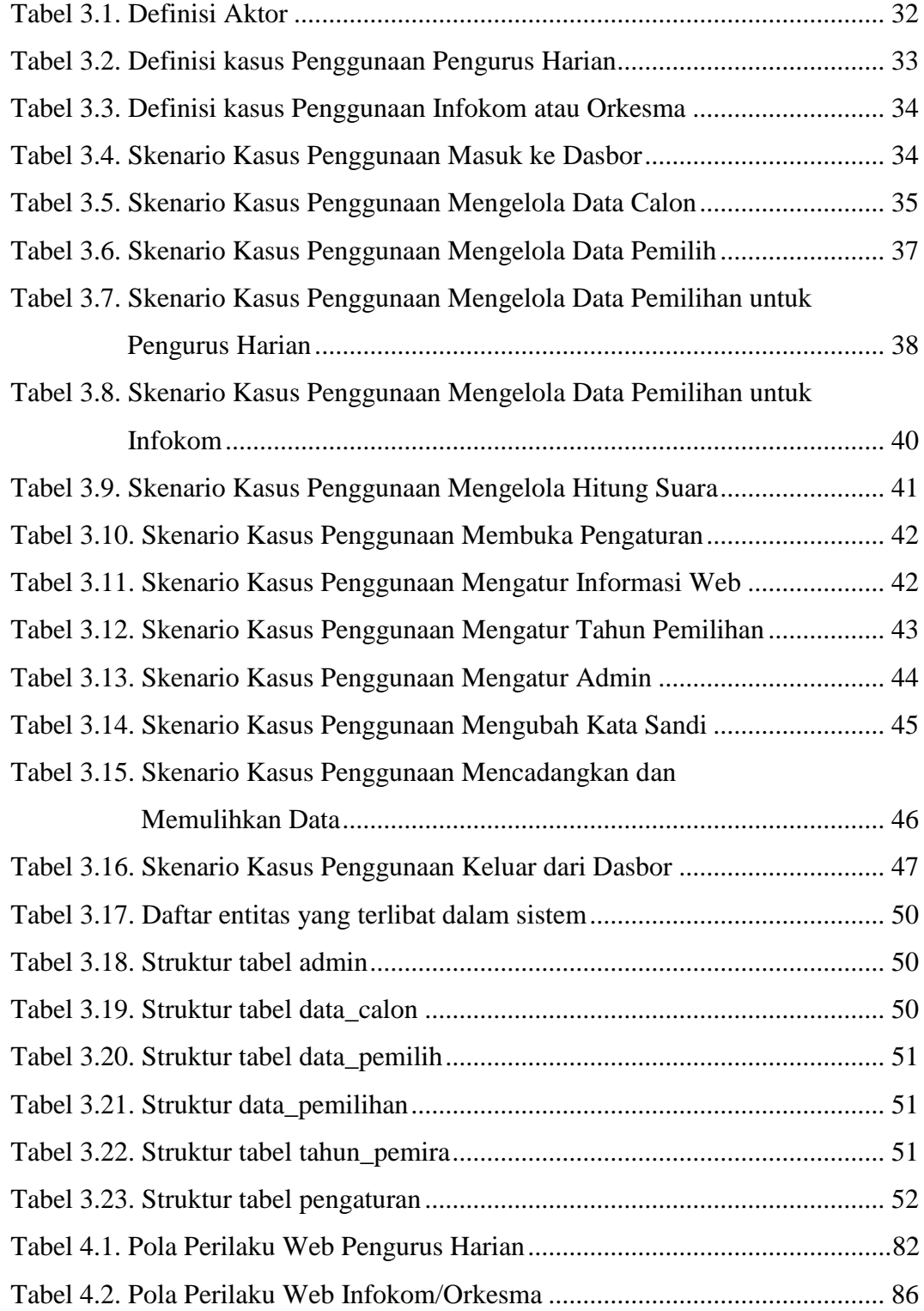

## **DAFTAR ISTILAH**

<span id="page-13-0"></span>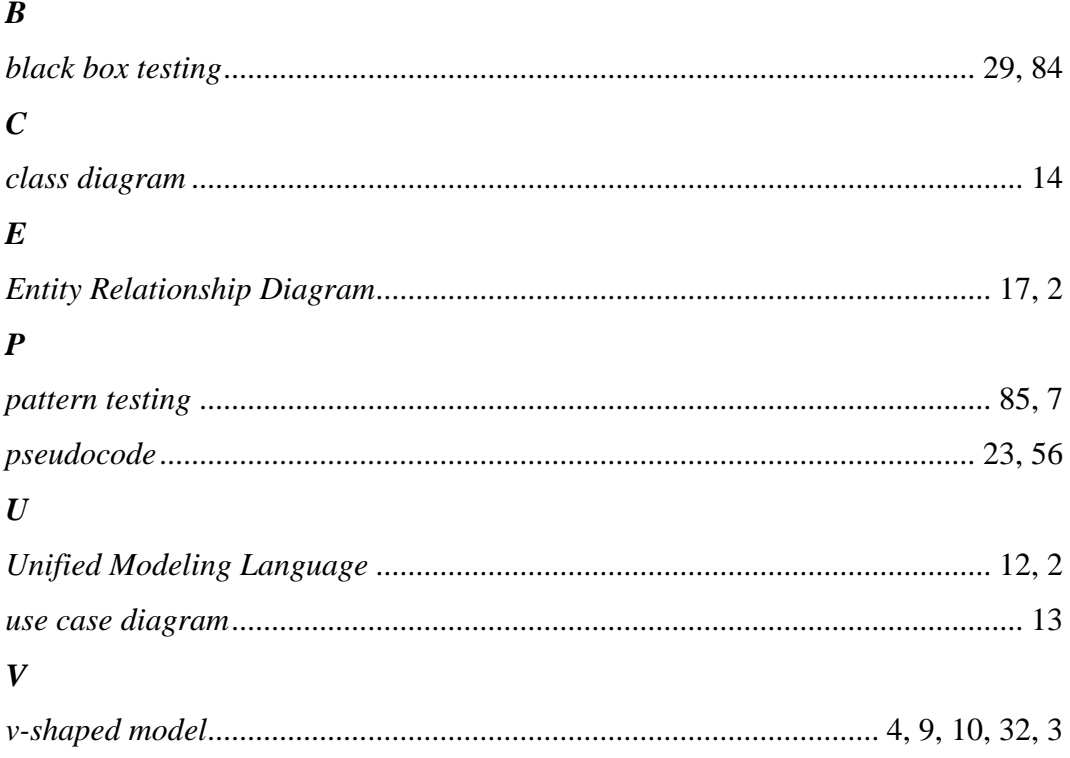

#### **ABSTRAK**

<span id="page-14-0"></span>*Karena wabah Covid-19 masih terjadi di Indonesia, pemungutan suara untuk pemilihan ketua Himpunan Mahasiswa Teknik Komputer Universitas Diponegoro tidak dapat dilakukan dengan tatap muka.* 

*Berdasarkan permasalahan tersebut, Penulis membuat suatu aplikasi untuk pemungutan suara yang dapat diakses secara daring. Pemungutan suara dilakukan dengan menggunakan teknologi aplikasi web sehingga sistem dibuat menjadi pemungutan suara elektronik. Solusi yang diberikan Penulis adalah perancangan sebuah sistem yang berjudul Desain dan Implementasi Aplikasi Pemungutan Suara Elektronik Pemilihan Ketua Himpunan Mahasiswa Teknik Komputer Universitas Diponegoro Berbasis Web.*

*Metode perancangangan aplikasi menggunakan metode V-shaped Model. Implementasi aplikasi menggunakan bahasa pemprograman PHP, Javascript, dan basis data yang digunakan adalah MySQL. Kemudian, aplikasi pemungutan suara sudah berhasil dikembangkan dengan pengujian kotak hitam.*

*Kata Kunci* : *Aplikasi, Himpunan Mahasiswa, PHP, Javascript, MySQL*

#### **ABSTRACT**

<span id="page-15-0"></span>*Because the Covid-19 outbreak still occur in Indonesia, voting for the chairman election of the Computer Engineering Student Association of Diponegoro University cannot be done directly.*

*Based on these problems, the author created an information system for voting that can be accessed online. Voting is carried out using web application technology so that the system is made into electronic voting. The solution given by the author is the design of a system entitled Web-Based Electronic Voting Applications of Diponegoro University Computer Engineering Student Association Chairperson Election Design and Implementation.*

*The application design method uses the V-shaped Model method. The application implementation uses the PHP programming language, Javascript, and the database used is MySQL. Then, the voting application has been successfully developed by black box testing.*

*Keywords* : *Application, Student Association, Javascript, PHP, MySQL*